**Apunte de Pseudo Código y PSeInt**

# **INDICE**

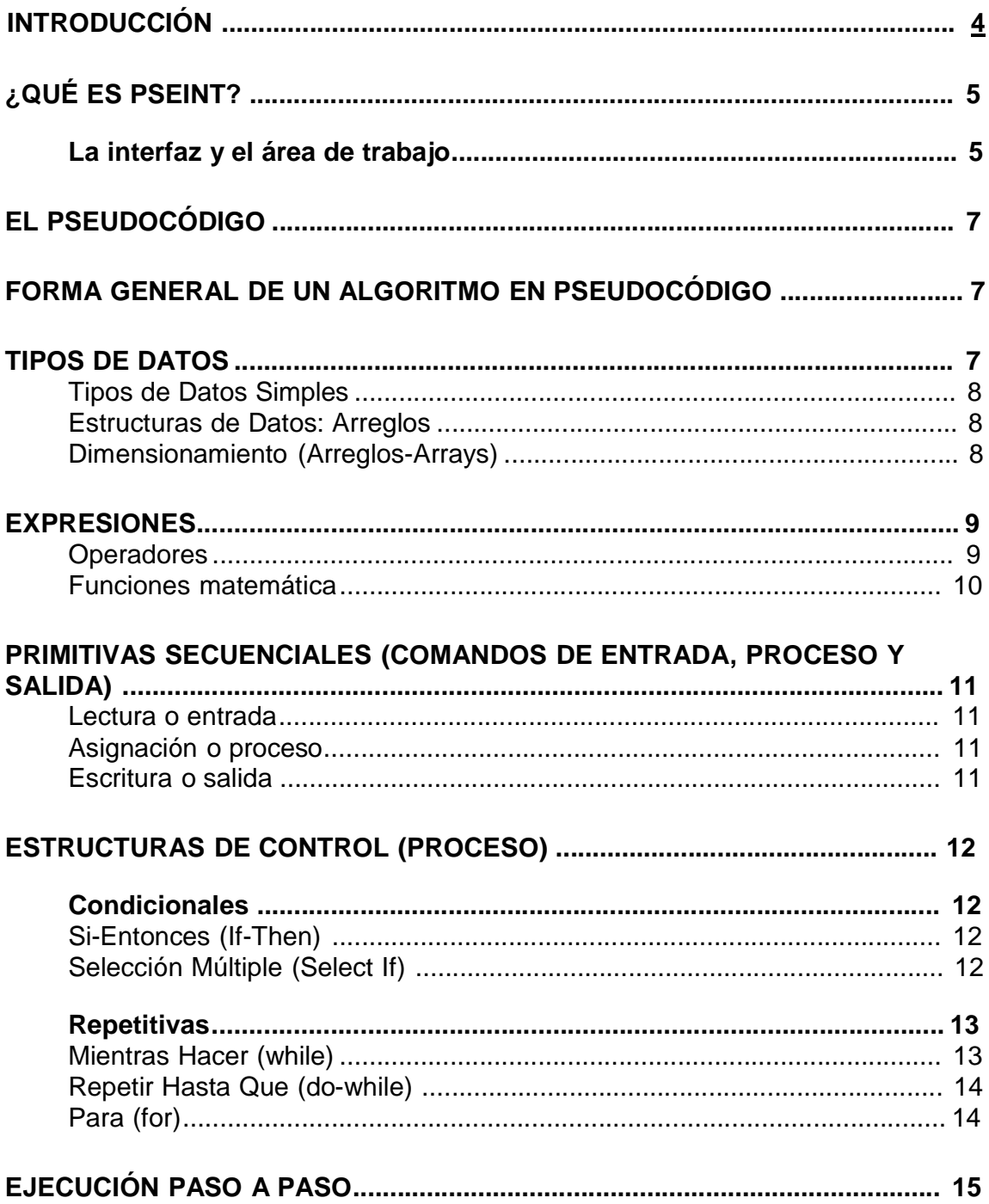

 $\frac{1}{\sqrt{2}}$ 

El siguiente manual muestra de manera sencilla como manejar el programa PSeint.

Cuando nos enfrentamos a un problema en la vida cotidiana, su resolución requiere que sigamos una serie de pasos; para tal fin. El conjunto ordenado de pasos seguidos con el fin de resolver un problema o lograr un objetivo es conocido como algoritmo.

Un algoritmo es un conjunto de instrucciones que especifica la secuencia de operaciones a realizar, en orden, para resolver un problema específico; en otras palabras, un algoritmo *es una fórmula para la resolución de un problema*.

La definición de un algoritmo debe describir tres partes: Entrada, Proceso y Salida, asi:

**Entrada**: Información dada al algoritmo, o conjunto de instrucciones que generen los valores con que ha de trabajar**.**

**Proceso**: Cálculos necesarios para que a partir de un dato de entrada se llegue a los resultados.

**Salida**: Resultados finales o transformación que ha sufrido la información de entrada a través del proceso.

Cuando se formula un algoritmo el objetivo es ejecutar este en un computador, sin embargo, para que este entienda los pasos para llevar a cabo nuestro algoritmo debemos indicárselo siguiendo un conjunto de instrucciones y reglas que este entienda, y estas instrucciones son abstraídas en lo que conocemos como *lenguaje de programación*.

Un algoritmo codificado siguiendo un lenguaje de programación es conocido como *programa*. Antes de aprender un lenguaje de programación es necesario aprender la metodología de programación, es decir la estrategia necesaria para resolver problemas mediante programas.

Como punto de partida se aborda la manera como es representado un algoritmo. Básicamente analizamos dos formas, la representación usando *pseudocódigo* y la representación usando *diagramas de flujo*.

Un *diagrama de flujo* es un diagrama que utiliza símbolos (cajas) estándar y que tiene los pasos del algoritmo escritos en esas cajas unidas por flechas, denominadas líneas de flujo, que indican las secuencia que debe ejecutar el algoritmo

Por otro lado, el **pseudocódigo** es un lenguaje de especificación (descripción) de algoritmos. El uso de tal lenguaje hace el paso de codificación final (traducción al

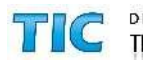

lenguaje de programación) relativamente fácil, por lo que este es considerado un primer borrador de la solución del programa.

# **¿Qué es PSEINT?**

PSeInt es principalmente un intérprete de pseudocódigo. El proyecto nació como trabajo final para la cátedra de *Programación I* de la carrera *Ingeniería en Informática* de la *Universidad nacional del Litoral*, razón por la cualel tipo de pseudocódigo que interpreta está basado en el pseudocódigo presentado en la cátedra de *Fundamentos de Programación* de dicha carrera. Actualmente incluye otras funcionalidades como editor y ayuda integrada, generación de diagramas de flujo o exportación a código C++ (en etapa experimental).

El proyecto se distribuye como software libre bajo licencia GPL.

Para descargarlo o conseguir actualizaciones visite **http://pseint.sourceforge.net**

## **La interfaz y el área de trabajo**

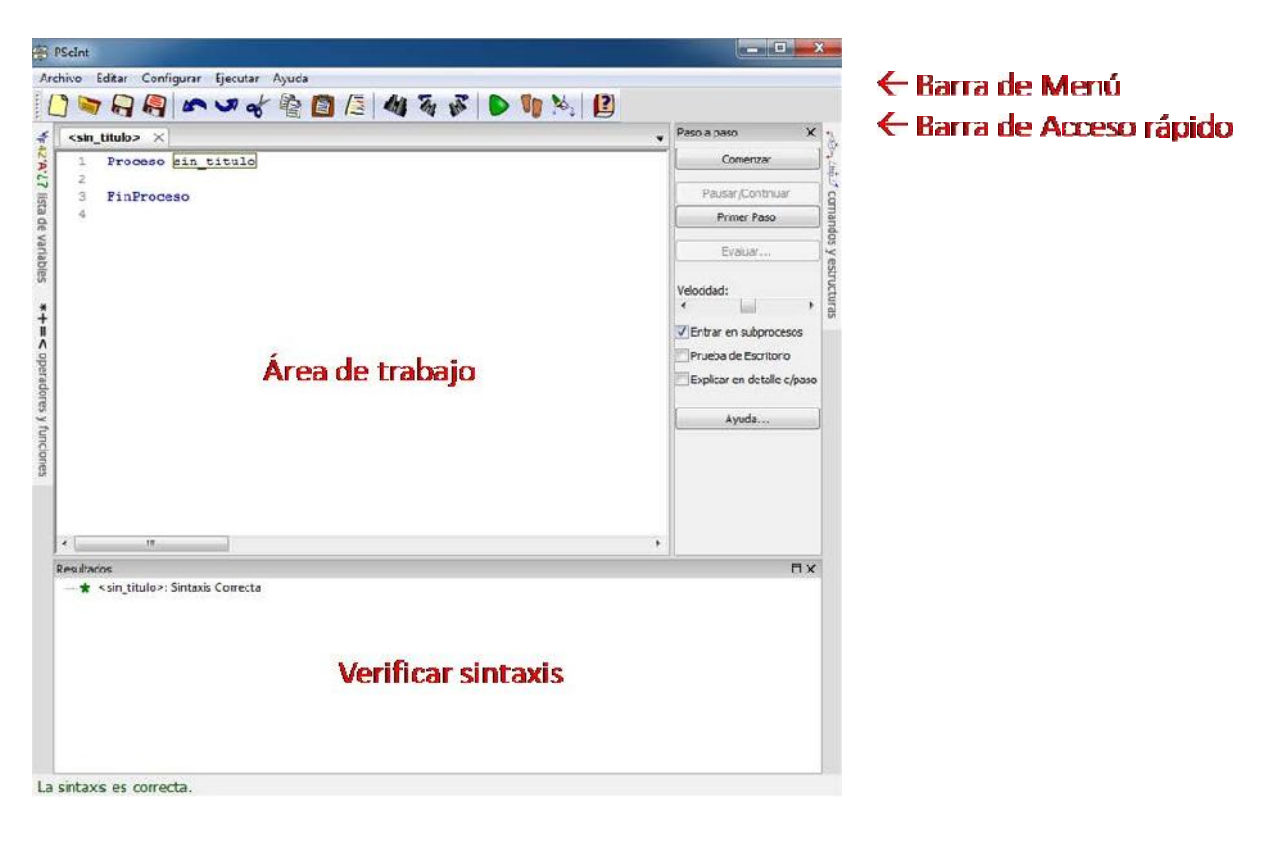

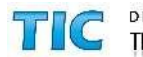

ತಿ

#### **Las funciones: botones**

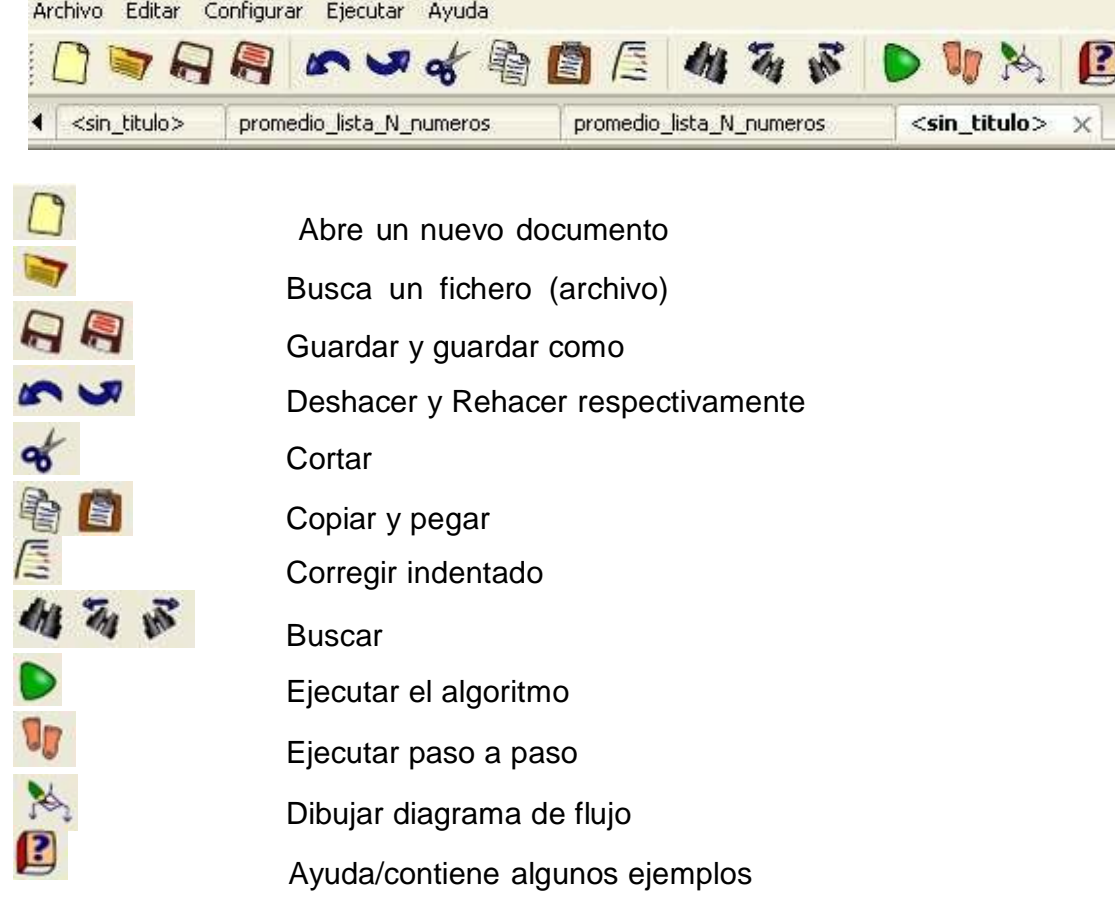

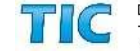

# **El Pseudocódigo**

Las características del este pseudolenguaje fueron propuestas en 2001 por el responsable de la asignatura Fundamentos de Programación (Horacio Loyarte) de la carrera de Ingeniería Informática de la FICH-UNL. Las premisas son:

- Sintaxis sencilla.
- Manejo de las estructuras básicas de control.
- Solo 3 tipos de datos básicos: numérico, carácter/cadenas de caracteres y lógico (verdadero/falso).
- Estructuras de datos: arreglos.

# **Forma general de un algoritmo en Pseudocódigo**

Todo algoritmo en pseudocódigo de Pseint tiene la siguiente estructura general:

```
Proceso SinTitulo
     accion 1;
      accion 1;
      .
      .
      .accion n;
FinProceso
```
Comienza con la palabra clave *Proceso* seguida del nombre del programa, luego le sigue una secuencia de instrucciones y finaliza con la palabra *FinProceso*. Una secuencia de instrucciones es una lista de una o más instrucciones, cada una terminada en punto y coma.

Las acciones incluyen operaciones de entrada y salida, asignaciones de variables, condicionales si-entonces o de selección múltiple y/o lazos mientras, repetir o para.

## **Tipos de datos**

- Tipos Simples: Numérico, Lógico, Caracter.
- Estructuras de Datos: Arreglos.

Los identificadores, o nombres de variables, deben constar sólo de letras, números y/o guión\_bajo (\_), comenzando siempre con una letra. **Tipos de Datos Simples**

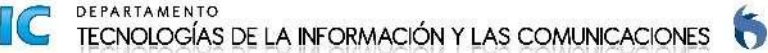

Existen tres tipos de datos básicos:

- *Numérico*: números, tanto enteros como decimales. Para separar decimales se utiliza el punto. Ejemplos: 12 23 0 -2.3 3.14
- *Lógico*: solo puede tomar dos valores: VERDADERO o FALSO.
- *Carácter*: caracteres o cadenas de caracteres encerrados entre comillas (pueden ser dobles o simples). Ejemplos 'hola' "hola mundo" '123' 'FALSO' 'etc'

Los tipos de datos simples se determinan automáticamente cuando se crean las variables. Las dos acciones que pueden crear una variable son la lectura(LEER) y la asignación(<-). Por ejemplo, la asignación "A<-0;" está indicando implícitamente que la variable A será una variable numérica. Una vez determinado el tipo de dato, deberá permanecer constante durante toda la ejecución del proceso; en caso contrario el proceso será interrumpido.

#### **Estructuras de Datos: Arreglos**

Los arreglos son estructuras de datos homogéneas (todos sus datos son del mismo tipo) que permiten almacenar un determinado número de datos bajo un mismo identificador, para luego referirse a los mismo utilizando uno o más subíndices. Los arreglos pueden pensarse como vectores, matrices, etc.

Para poder utilizar un arreglo, primero es obligatorio su dimensionamiento; es decir, definirlo declarando los rangos de sus subíndices, lo cual determina cuantos elementos se almacenarán y como se accederá a los mismos.

## **Dimensionamiento (Arreglos-Arrays)**

La instrucción Dimensión permite definir un arreglo, indicando sus dimensiones.

Dimension <identificador> (<maxl>,...,<maxN>);

Esta instrucción define un arreglo con el nombre indicado en <indentificador> y N dimensiones. Los N parámetros indican la cantidad de dimensiones y el valor máximo de cada una de ellas. La cantidad de dimensiones puede ser una o más, y la máxima cantidad de elementos debe ser una expresión numérica positiva.

Se pueden definir más de un arreglo en una misma instrucción, separándolos con una coma (,).

Dimension <ident1> (<max11>,...,<max1N>),..., <identM> (<maxM1>,...,<maxMN>)

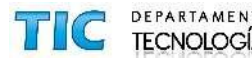

# **Expresiones**

- Operadores.
- Funciones.

#### **Operadores**

Este pseudolenguaje dispone de un conjunto básico de operadores que pueden ser utilizados para la construcción de expresiones más o menos complejas.

Las siguientes tablas exhiben la totalidad de los operadores de este lenguaje reducido:

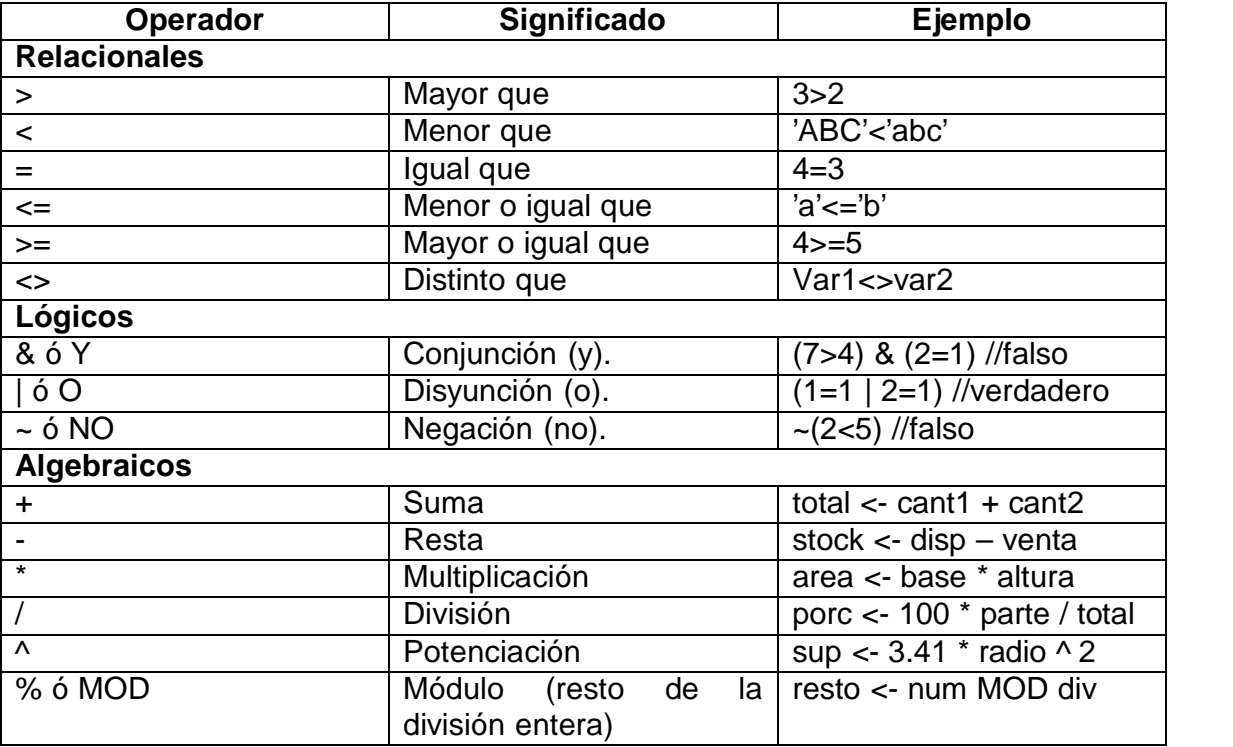

La jerarquía de los operadores matemáticos es igual a la del álgebra, aunque puede alterarse mediante el uso de paréntesis.

#### **Funciones matemática**

Las funciones en el pseudocódigo se utilizan de forma similar a otros lenguajes. Se coloca su nombre seguido de los argumentos para la misma encerrados entre paréntesis (por ejemplo trunc(x)). Se pueden utilizar dentro de cualquier expresión, y cuando se evalúe la misma, se reemplazará por el resultado correspondiente. Actualmente, todas la funciones disponibles son matemáticas (es decir que

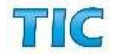

ತಿ

devolverán un resultado de tipo numérico) y reciben un sólo parámetro de tipo numérico. A continuación se listan las funciones integradas disponibles:

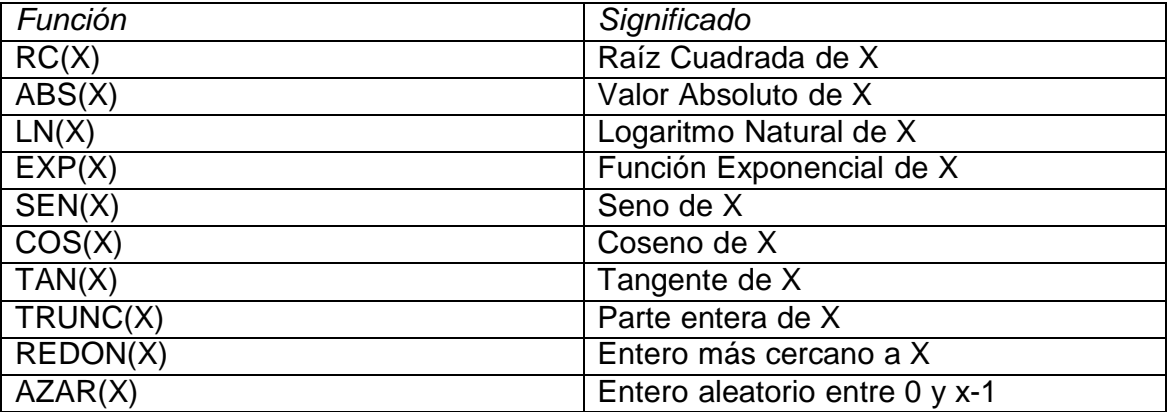

La función raíz cuadrada no debe recibir un argumento negativo.

La función exponencial no debe recibir un argumento menor o igual a cero.

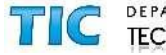

 $\frac{2}{6}$ 

# **Primitivas Secuenciales (Comandos de Entrada, Proceso y Salida)**

- Lectura (Entrada).
- Asignación (Proceso).
- Escritura (Salida).

#### **Lectura o entrada**

La instrucción Leer permite ingresar información desde el ambiente.

Leer <variablel>, <variable2>, ..., <variableN> ;

Esta instrucción lee N valores desde el ambiente (en este caso el teclado) y los asigna a las N variables mencionadas. Pueden incluirse una o más variables, por lo tanto el comando leerá uno o más valores.

#### **Asignación o proceso**

La instrucción de asignación permite almacenar una valor en  $\downarrow$  Var  $\leftarrow$  Expresión una variable.

<variable> <- <expresión> ;

Al ejecutarse la asignación, primero se evalúa la expresión de la derecha y luego se asigna el resultado a la variable de la izquierda. El tipo de la variable y el de la expresión deben coincidir.

#### **Escritura o salida**

La instrucción Escribir permite mostrar valores al ambiente.

```
Escribir <exprl>, <expr2>, ..., <exprN>;
```
Esta instrucción imprime al ambiente (en este caso en la pantalla) los valores obtenidos de evaluar N expresiones. Dado que puede incluir una o más expresiones, mostrará uno o más valores.

$$
\prod \mathbb{C} \ \stackrel{\text{\tiny def}}{\mathsf{TC}}
$$

RTAMENTO NOLOGÍAS DE LA INFORMACIÓN Y LAS COMUNICACIONES

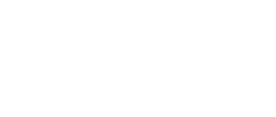

Expr1, Expr2, ExprN

Var1, Var2, ... VarN

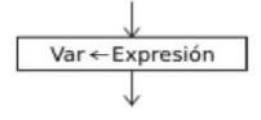

# **Estructuras de Control (Proceso)**

- **Condicionales** 
	- o Si-Entonces
	- o Selección Múltiple
- **Repetitivas** 
	- o Mientras
	- o Repetir
	- o Para

# **Condicionales**

## **Si-Entonces (If-Then)**

La secuencia de instrucciones ejecutadas por la instrucción Si-Entonces-Sino depende del valor de una condición lógica.

> Si <condición> Entonces <instrucciones> Sino FinSi <instrucciones>

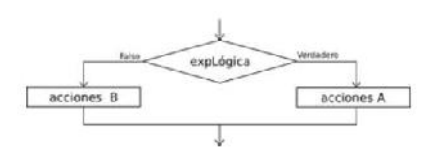

Al ejecutarse esta instrucción, se evalúa la condición y se ejecutan las instrucciones que correspondan: las instrucciones que le siguen al *Entonces* si la condición es verdadera, o las instrucciones que le siguen al *Sino* si la condición es falsa. La condición debe ser una expresión lógica, que al ser evaluada retorna *Verdadero* o *Falso*.

La cláusula *Entonces* debe aparecer siempre, pero la cláusula *Sino* puede no estar. En ese caso, si la condición es falsa no se ejecuta ninguna instrucción y la ejecución del programa continúa con la instrucción siguiente.

## **Selección Múltiple (Select If)**

La secuencia de instrucciones ejecutada por una instrucción *Según* depende del valor de una variable numérica.

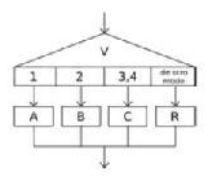

Segun <variable> Hacer <número1>: <instrucciones> <número2>,<número3>: <instrucciones> <...>

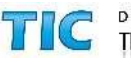

#### De Otro Modo: <instrucciones> **FinSegun**

Esta instrucción permite ejecutar opcionalmente varias acciones posibles, dependiendo del valor almacenado en una variable de tipo numérico. Al ejecutarse, se evalúa el contenido de la variable y se ejecuta la secuencia de instrucciones asociada con dicho valor.

Cada opción está formada por uno o más números separados por comas, dos puntos y una secuencia de instrucciones. Si una opción incluye varios números, la secuencia de instrucciones asociada se debe ejecutar cuando el valor de la variable es uno de esos números.

Opcionalmente, se puede agregar una opción final, denominada *De Otro Modo*, cuya secuencia de instrucciones asociada se ejecutará sólo si el valor almacenado en la variable no coincide con ninguna de las opciones anteriores.

## **Repetitivas**

#### **Mientras Hacer (while)**

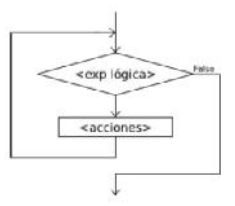

La instrucción *Mientras* ejecuta una secuencia de instrucciones mientras una condición sea verdadera.

Mientras <condición> Hacer <instrucciones> **FinMientras** 

Al ejecutarse esta instrucción, la condición es evaluada. Si la condición resulta verdadera, se ejecuta una vez la secuencia de instrucciones que forman el cuerpo del ciclo. Al finalizar la ejecución del cuerpo del ciclo se vuelve a evaluar la condición y, si es verdadera, la ejecución se repite. Estos pasos se repiten mientras la condición sea verdadera.

Note que las instrucciones del cuerpo del ciclo pueden no ejecutarse nunca, si al evaluar por primera vez la condición resulta serfalsa.

Si la condición siempre es verdadera, al ejecutar esta instrucción se produce un ciclo infinito. A fin de evitarlo, las instrucciones del cuerpo del ciclo deben contener alguna instrucción que modifique la o las variables involucradas en la condición,

de modo que ésta sea falsificada en algún momento y así finalice la ejecución del ciclo.

### **Repetir Hasta Que (do-while)**

La instrucción *Repetir-Hasta Que* ejecuta una secuencia de instrucciones hasta que la condición sea verdadera.

> Repetir <instrucciones> Hasta Que <condición>

Al ejecutarse esta instrucción, la secuencia de instrucciones que forma el cuerpo del ciclo se ejecuta una vez y luego se evalúa la condición. Si la condición es falsa, el cuerpo del ciclo se ejecuta nuevamente y se vuelve a evaluar la condición. Esto se repite hasta que la condición sea verdadera.

Note que, dado que la condición se evalúa al final, las instrucciones del cuerpo del ciclo serán ejecutadas al menos una vez.

Además, a fin de evitar ciclos infinitos, el cuerpo del ciclo debe contener alguna instrucción que modifique la o las variables involucradas en la condición de modo que en algún momento la condición sea verdadera y se finalice la ejecución del ciclo.

#### **Para (for)**

La instrucción *Para* ejecuta una secuencia de instrucciones un número determinado de veces.

> Para <variable> <- <inicial> Hasta <final> ( Con Paso <paso> ) Hacer <instrucciones> FinPara

Al ingresar al bloque, la variable <variable> recibe el valor <inicial> y se ejecuta la secuencia de instrucciones que forma el cuerpo del ciclo. Luego se incrementa la variable <variable> en <paso> unidades y se evalúa si el valor almacenado en <variable> superó al valor <final>. Si esto es falso se repite hasta que <variable> supere a <final>. Si se omite la cláusula *Con Paso* <paso>, la variable <variable> se incrementará en 1.

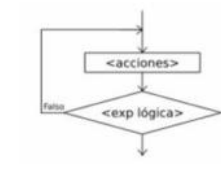

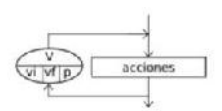

## **Ejecución Paso a Paso**

La ejecución paso a paso permite realizar un seguimiento más detallado de la ejecución del algoritmo. Es decir, permite observar en tiempo real qué instrucciones y en qué orden se ejecutan, como así también observar el contenido de variables o expresiones durante el proceso.

Para acceder al panel de ejecución paso a paso puede o bien utilizar la opción "Mostrar Panel de Ejecución Paso a Paso" del menú "Configuración", o bien hacer click sobre el botón de ejecución paso a paso en la barra accesos rápidos (ubicado entre los botones para ejecutar y dibujar diagrama de flujo).

El botón "**Comenzar**" del panel sirve para iniciar la ejecución automática. Cuando lo utilice, el algoritmo comenzará a ejecutarse lentamente y cada instrucción que se vaya ejecutando según el flujo del programa se irá seleccionando en el código de dicho algoritmo. La velocidad con que avance la ejecución del algoritmo, inicialmente depende de la seleccionada en el menú "Configuración", aunque mientras la ejecución paso a paso está en marcha, puede variarla desplazando el control rotulado como "**Velocidad**" en el panel.

Otra forma de comenzar la ejecución paso a paso es utilizar el botón "**Primer Paso**" del mismo panel. Este botón iniciará la ejecución, pero a diferencia de "Comenzar" no avanzará de forma automática, sino que se parará sobre la primer línea del programa y esperará a que el usuario avance manualmente cada paso con el mismo botón (que pasará a llamarse "Avanzar un Paso".

El botón "**Pausar/Continuar**" sirve para detener momentáneamente la ejecución del algoritmo y reanudarla nuevamente después. Detener el algoritmo puede servir para analizar el código fuente, o para verificar qué valor tiene asignado una variable o cuanto valdría una determinada expresión en ese punto.

Para determinar el valor de una variable o expresión, una vez pausada la ejecución paso a paso, utilice el botón "**Evaluar...**". Aparecerá una ventana donde podrá introducir cualquier nombre de variable o expresión arbitraria (incluyendo funciones y operadores), para luego observar su valor.

Finalmente, la forma más completa para analizar la ejecución es la denominada Prueba de Escritorio.

Antes de comenzar la ejecución, puede seleccionar qué variables o expresiones desea visualizar durante la ejecución. Para ello utilice el botón "**Prueba de Esc.**" y modifique la lista. Cuando la ejecución comience, por cada línea ejecutada, se añadirá un renglón en la tabla de la prueba de escritorio (se mostrará en la parte inferior de la ventana como un panel acoplable) indicando el número de línea y los valores de todas la variables y expresiones especificadas.

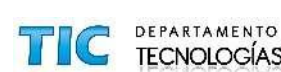

#### **Algunas Observaciones**

Se pueden introducir comentarios luego de una instrucción, o en líneas separadas, mediante el uso de la doble barra ( // ). Todo lo que precede a //, hasta el fin de la línea, no será tomado en cuenta al interpretar el algoritmo. No es válido introducir comentario con */\** y *\*/*.

No puede haber instrucciones fuera del proceso (antes de PROCESO, o después de

FINPROCESO), aunque si comentarios.

Las estructuras no secuenciales pueden anidarse. Es decir, pueden contener otras adentro, pero la estructura contenida debe comenzar y finalizar dentro de la contenedora.

Los identificadores, o nombres de variables, deben constar sólo de letras, números y/o guión bajo (\_), comenzando siempre con una letra.

Los tipos de datos de las variables no se declaran explícitamente, sino que se infieren a partir de su utilización.

Las constantes de tipo carácter se escriben entre comillas ( " ).

En las constantes numéricas, el punto ( . ) es el separador decimal.

Las constantes lógicas son *Verdadero* y *Falso*.

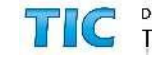